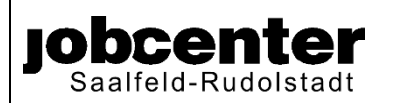

## **Bestätigung der Teilhabe am sozialen und kulturellen Leben**

Zurück an Jobcenter Saalfeld-Rudolstadt Fax: +49 3671 5320 360

### **Anlage zum Antrag auf Leistungen aus dem Paket Bildung und Teilhabe**

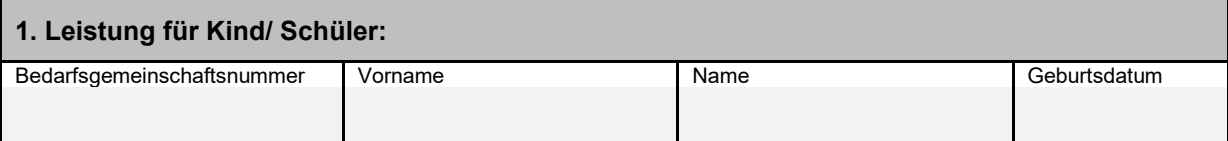

**Bitte tragen Sie die vollständige Bedarfsgemeinschaftsnummer ein.**

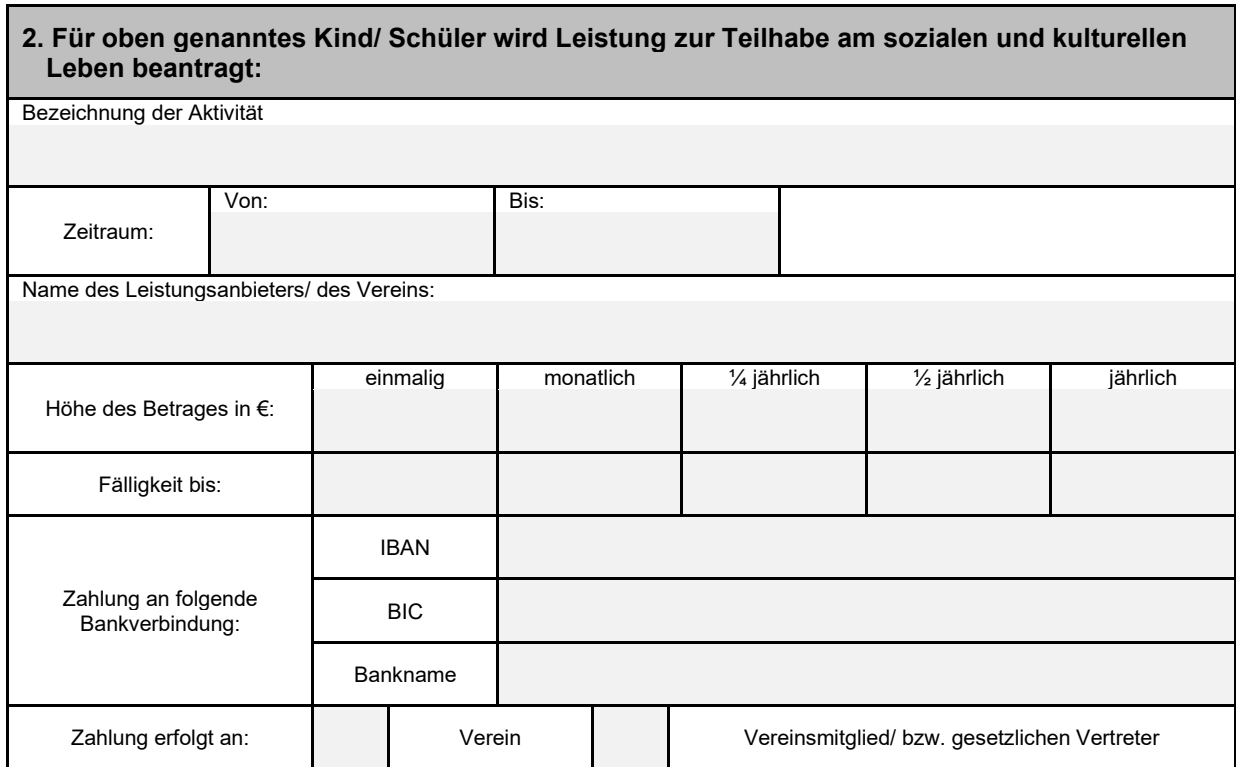

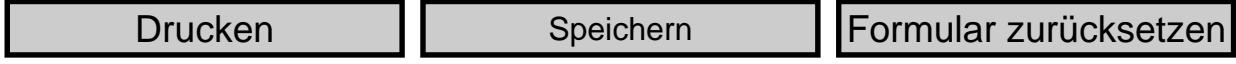

## **3. Ansprechpartner für Rückfragen**

Frau/ Herr Telefonnummer

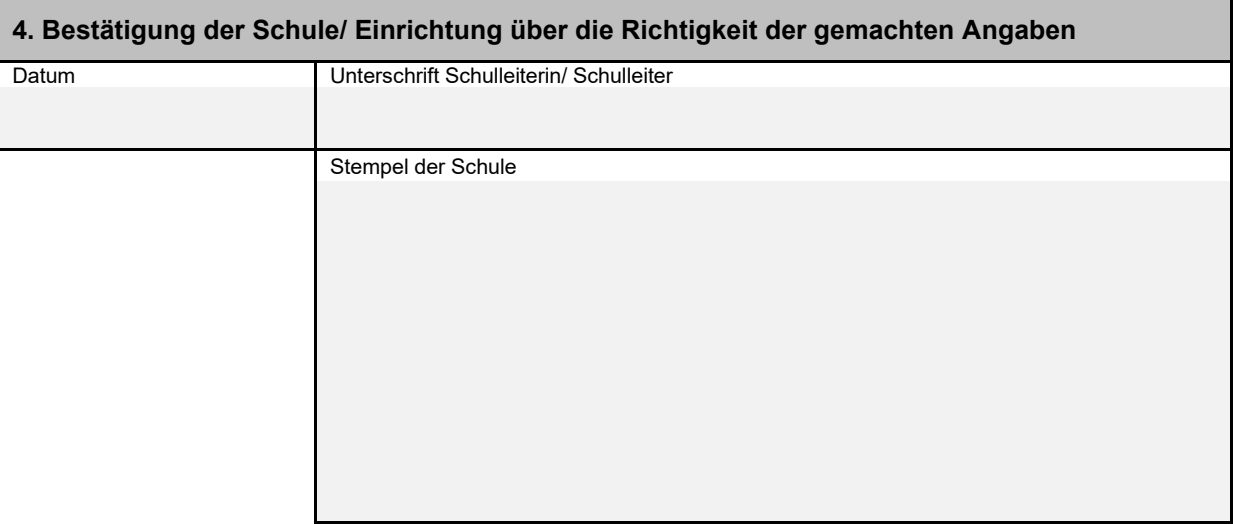

Sie können den Antrag auf Leistungen aus dem Paket Bildung und Teilhabe, die erforderlichen Anlagen und Nachweise in verschiedenen Formen an Ihr zuständiges Jobcenter übermitteln:

- **In schriftlicher Form**, Formular ausdrucken, ausfüllen, unterschreiben und per Post oder Fax an das Jobcenter Saalfeld-Rudolstadt senden.
- **Online**, Formular am digitalen Endgerät ausfüllen, abspeichern und als PDF-Anhang einer Postfachnachricht an das Jobcenter senden (Zugangsdaten Jobcenterdigital notwendig!) **In diesem Fall ist keine Unterschrift auf dem Dokument notwendig!**

# **INFORMATIONEN ZUM VERSAND VON DOKUMENTEN ÜBER DIE POSTFACHNACHRICHT**

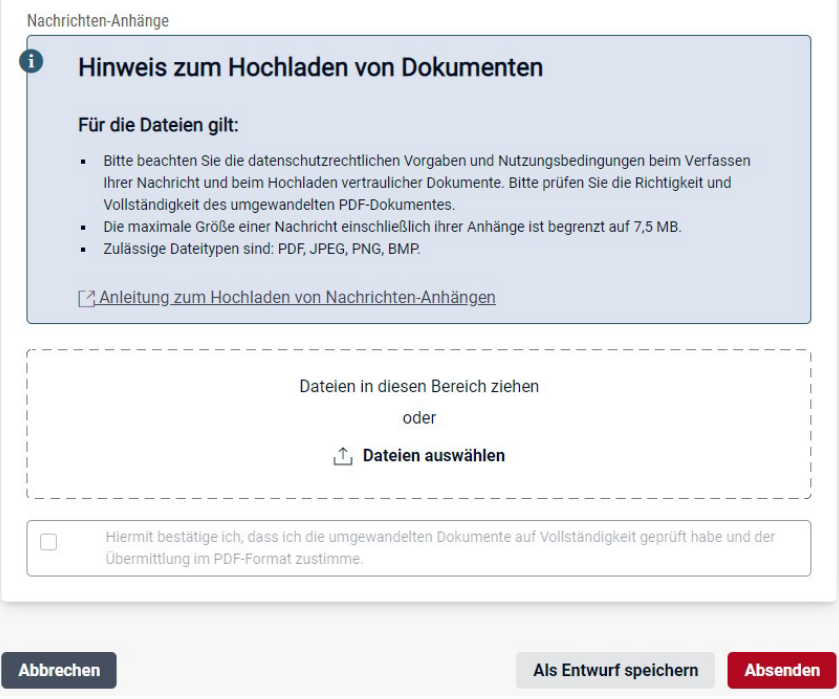

Die Postfachnachricht darf einschließlich der Nachrichten-Anhänge höchstens 7,5 MB groß sein. Bitte bei Handyfotos die Kamera-Einstellungen Ihres Handys hinsichtlich der Dateigröße prüfen. Bitte achten Sie darauf, dass die Dateinamen Ihrer Nachrichten-Anhänge nicht länger als 80 Zeichen sind. Sie können Nachrichten-Anhänge in folgenden Formaten zu Ihrer Nachricht hinzufügen: PDF, JPG, BMP, PNG. Wenn Ihr Nachrichten-Anhang ein anderes Format hat, nimmt der Postfachservice den Anhang nicht an.

Sollten Sie mehrere Unterlagen hochladen wollen, nutzen Sie bitte mehrere Nachrichten-Anhänge an eine Nachricht.

#### **Achtung!**

**Wenn mehrere Anhänge an eine Postfachnachricht angehängt werden sollen, müssen diese einzeln angehängt werden. Es ist aber prinzipiell möglich an eine Nachricht mehrere Dateien anzuhängen.** 

Beispiel:

- Anhang 1 Antrag auf Zusicherung
- Anhang 2 Wohnungsangebot Nr. 1
- Anhang 3 Wohnungsangebot Nr. 2

[Postfachnachricht aufrufen](https://web.arbeitsagentur.de/websso-prod/login/?from=router&resource_url=https:%2F%2Fweb.arbeitsagentur.de%2Fpost%2Fpost-kpf-ui%2Fpd%2F%3Fpk_vid%3D720041c6f28afe0f1674564377a83932&rid=ba4a38f5-983a-488d-9afb-94906d1e3107)